## Esercizio: trovare le coordinate del ricevitore GPS e i parametri statistici della soluzione

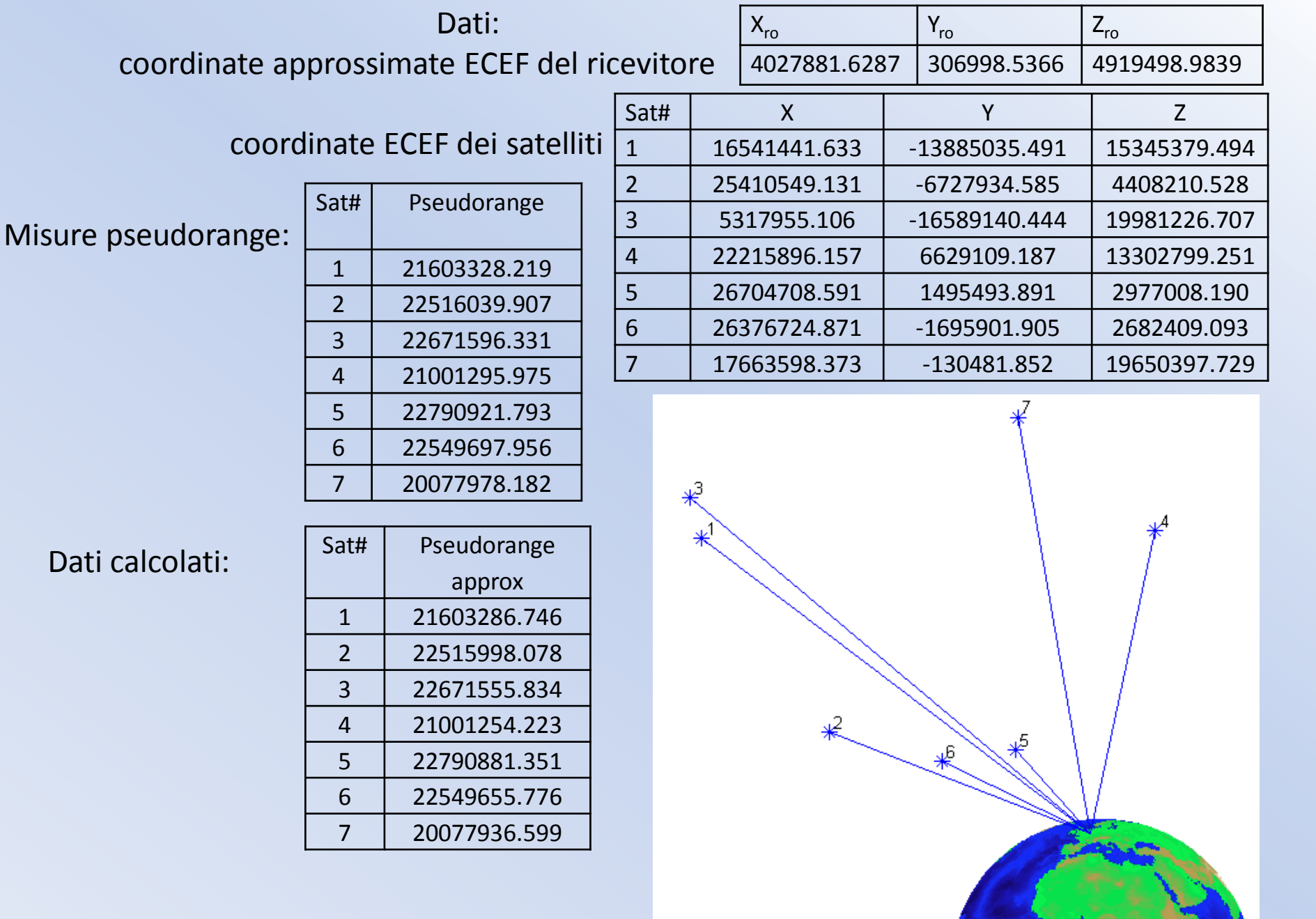

$$
A = \begin{vmatrix} x_1 - X_{01} & -x_{10} & -Z_{11} - Z_{02} & 1 \\ -x_{21} - X_{02} & -x_{22} - Y_{01} & -Z_{22} - Z_{02} & 1 \\ -x_{22} - x_{22} & -x_{22} - Z_{02} & -Z_{22} - Z_{02} & 1 \\ -x_{22} - x_{22} & -x_{22} - Z_{01} & -x_{22} - Z_{02} & -x_{22} - Z_{01} \\ -x_{21} - x_{22} & -x_{21} - x_{22} - Z_{02} & -x_{22} - Z_{01} & 0.056902732501 & 0.0745257145241 & -0.664344689525 & 1 \\ -0.966044205530 & -0.050103490885 & -0.399180933561 & 1 \\ -0.991994651901 & 0.0888217745493 & 0.0992072745150 & 1 \\ -0.99199465191 & 0.088217745493 & 0.0992072745150 & 1 \\ -0.0579139346692 & 0.0217891109563 & -0.733685888114 & 1 \\ -0.0579139346692 & 0.0217891109563 & -0.733685888114 & 1 \\ -0.0579139346692 & 0.0217891109563 & -0.733685888114 & 1 \\ -x_{11} - x_{10} & 0 & 0 & 0 & 0 & 0 & 0 \\ 0 & 0 & 0 & 0 & 0 & 0 & 0 & 0 \\ 0 & 0 & 0 & 0 & 0 & 0 & 0 & 0 \\ 0 & 0 & 0 & 0 & 0 & 0 & 0 & 0 \\ 0 & 0 & 0 & 0 & 0 & 0 & 0 & 0 \\ 0 & 0 & 0 & 0 & 0 & 0 & 0 & 0 \\ 0 & 0 & 0 & 0 & 0 & 0 & 0
$$

\n
$$
V = A * S - b = \n\begin{bmatrix}\n0.17193 \\
-0.14905 \\
-0.063727 \\
-0.29791 \\
0.92906 \\
-0.70499 \\
0.11469\n\end{bmatrix}\n\quad\nC_{S} = \sigma_{0}^{2} * N^{-1} = \n\begin{bmatrix}\n5.06802759 - 2.43125452 & 2.83168886 & 5.05452244 \\
-2.43125452 & 1.80746525 & -1.14304059 & -2.49582744 \\
2.83168886 & -1.14304059 & 2.30669915 & 2.99337919 \\
5.05452244 & -2.49582744 & 2.99337919 & 5.17838611\n\end{bmatrix}
$$
\n

\n\n
$$
\sigma_{\alpha x}
$$
\n

\n\n
$$
\sigma_{\alpha x}
$$
\n

\n\n
$$
\sigma_{\alpha x}
$$
\n

\n\n
$$
\sigma_{\alpha x}
$$
\n

\n\n
$$
\sigma_{\alpha x}
$$
\n

\n\n
$$
\sigma_{\alpha x}
$$
\n

\n\n
$$
\sigma_{\alpha x}
$$
\n

\n\n
$$
\sigma_{\alpha x}
$$
\n

\n\n
$$
\sigma_{\alpha x}
$$
\n

\n\n
$$
\sigma_{\alpha x}
$$
\n

\n\n
$$
\sigma_{\alpha x}
$$
\n

\n\n
$$
\sigma_{\alpha x}
$$
\n

\n\n
$$
\sigma_{\alpha x}
$$
\n

\n\n
$$
\sigma_{\alpha x}
$$
\n

\n\n
$$
\sigma_{\alpha x}
$$
\n

\n\n
$$
\sigma_{\alpha x}
$$
\n

\n\n
$$
\sigma_{\alpha x}
$$
\n

\n\n
$$
\sigma_{\alpha x}
$$
\n

\n\n
$$
\sigma_{\alpha x}
$$
\n

 $(1,3)$ 

3

Nella figura è rappresentato l'ellissoide d'errore (con semiassi scalati) centrato nel ricevitore

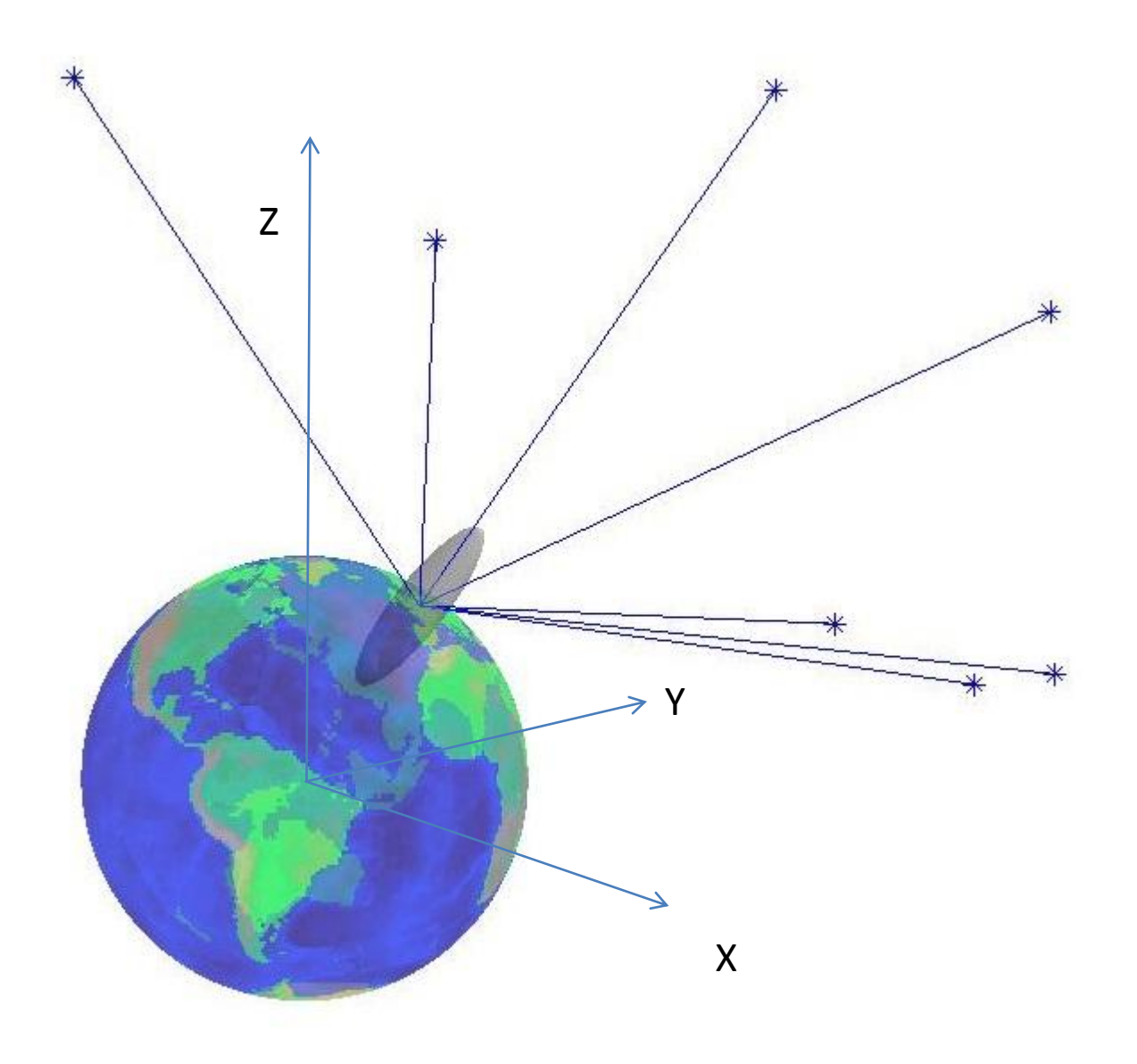

## Trattiamo ora il caso di pesi diversi

Poiché il peso sarà dato in funzione dell'angolo zenitale  $\zeta$  è necessario calcolarlo in funzione delle coordinate ECEF dei satelliti e del ricevitore  $7<sup>^{\prime}</sup>$ S

Nella figura è indicato con R il ricevitore ed S il satellite;

siano rispettivamente *u<sup>R</sup>* il versore della normale all'ellissoide nel punto R ed *uS* quello del vettore ricevitore R-satellite S.

L'angolo zenitale  $\zeta$  è l'angolo formato tra i due versori, che può essere calcolato sfruttando la proprietà del prodotto scalare tra due vettori conoscendo i rispettivi coseni direttori.

I coseni direttori di *u<sup>R</sup>* e di *u<sup>S</sup>* sono ricavabili dalla figura

$$
\begin{cases}\n u_{Rx} = \cos(\varphi_R)\cos(\lambda_R) \\
 u_{Ry} = \cos(\varphi_R)\sin(\lambda_R) \\
 u_{Rz} = \sin(\varphi_R)\n\end{cases}
$$

$$
\begin{cases}\n u_{Sx} = \frac{X_S - X_R}{\rho_{RS}} \\
 u_{Sy} = \frac{Y_S - Y_R}{\rho_{RS}} \\
 u_{Sz} = \frac{Z_S - Z_R}{\rho_{RS}}\n\end{cases}
$$

E' chiaro che i coseni direttori di *u<sup>R</sup>* e *u<sup>S</sup>* devono essere calcolati in funzione delle coordinate approssimate del ricevitore, ed è anche evidente che quelli di *u<sup>S</sup>* coincidono con i primi tre coefficienti della generica riga della matrice disegno *A* cambiati di segno.

Le coordinate  $\varphi$  e  $\lambda$  non sono state fornite nei dati ma sono deducibili dalle coordinate ECEF XRo, YRo, ZRo approssimate del ricevitore.

 $\overline{\mathsf{X}}$ 

R

 $\lambda_{\rm R}$ 

**U**R

Us<br>Us

 $\mathcal{L}$ 

 $\overrightarrow{\mathsf{p}}$ 

 $\mathsf{S}$ 

 $\mathit{O}$ rs

Y

Y

R

 $\mathbf{G}^{'}$ 

 $X\gamma$ 

 $u_{\mathbf{S}}$ 

**Us** 

 $\zeta$ 

Z

Invero la trasformazione [XYZ] $\rightarrow$  [ $\varphi \lambda$  h] richiede l'applicazione di un algoritmo iterativo noto dalla Geodesia, in ambiente Mapping Toolbox di MATLAB tale algoritmo è applicato nella funzione "ecef2geodetic" che necessita, oltre che delle coordinate ECEF del punto, anche dei parametri dell'ellissoide di riferimento: φR=50°.798062 λR=4°.358563 h=179.001m

L'angolo zenitale  $\zeta$  sarà quindi calcolabile mediante la relazione:  $\zeta = \cos^{-1}(u_{Rx}*u_{Sx}+u_{Ry}*u_{Sy}+u_{Rz}*u_{Sz})$  $\varsigma$ Per i sette satelliti ricevuti si ha:

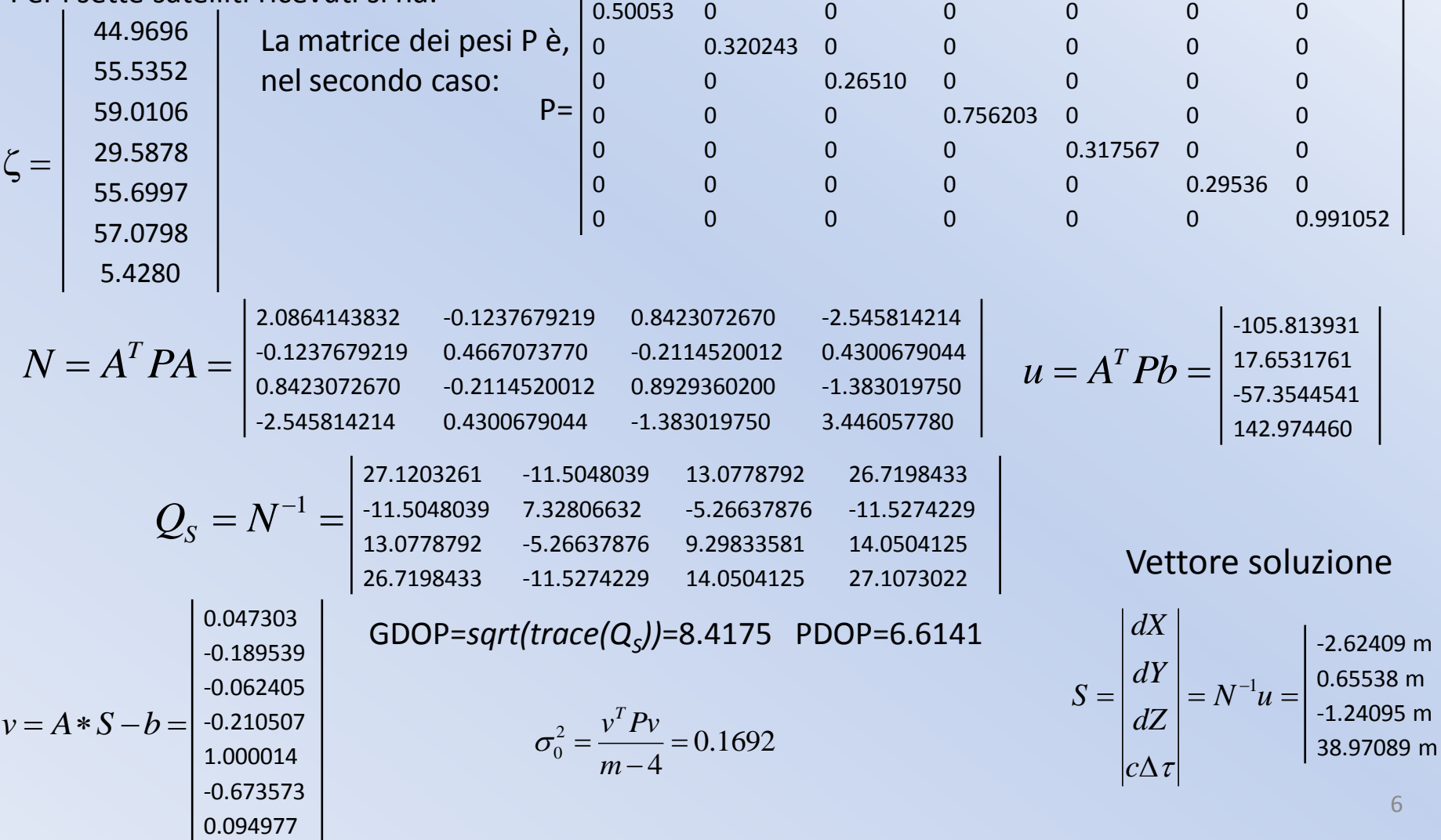

Quindi, nonostante il peggioramento degli indicatori globali di precisione GDOP (Geometric Diluition Of Precision) e PDOP (Precision Diluition Of Precision) si osserva una diminuzione dei residui e della varianza dell'unità di peso,  $\sigma_0^2$ 

La matrice di varianza–covarianza della soluzione

$$
C_{S} = \sigma_0^2 * N^{-1} = \begin{vmatrix} 4.58956182 & -1.946953323 & 2.213164212 & 4.521788281 \\ -1.946953323 & 1.240125699 & -0.8912271475 & -1.950781119 \\ 2.213164212 & -0.8912271475 & 1.573553608 & 2.377745628 \\ 4.521788281 & -1.950781119 & 2.377745628 & 4.587357785 \end{vmatrix}
$$
\n
$$
\begin{vmatrix} \sigma_{dX} \\ \sigma_{dY} \\ \sigma_{dZ} \\ \sigma_{dZ} \end{vmatrix} = sqrt(diag(C_{S})) = \begin{vmatrix} 2.14233 \text{ m} \\ 1.11361 \text{ m} \\ 1.25441 \text{ m} \\ 2.14181 \text{ m} \end{vmatrix}
$$

che risulta inferiore rispetto a quello riscontrato nel caso di pesi uguali, così come i semiassi dell'ellissoide d'errore desunti dalla partizione 3X3 superiore sinistra della matrice CS.

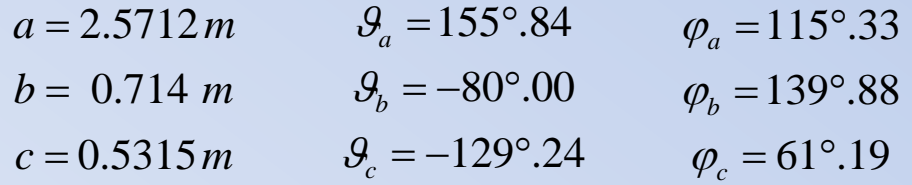

L'orientamento dei suddetti semiassi è poco diverso da quello riscontrato in precedenza. In definitiva si è verificato come l'introduzione dei pesi funzione dell'angolo zenitale ha prodotto un miglioramento della precisione di circa il 10%

Nella figura seguente è rappresentato l'ellissoide d'errore (con semiassi scalati) centrato nel ricevitore.

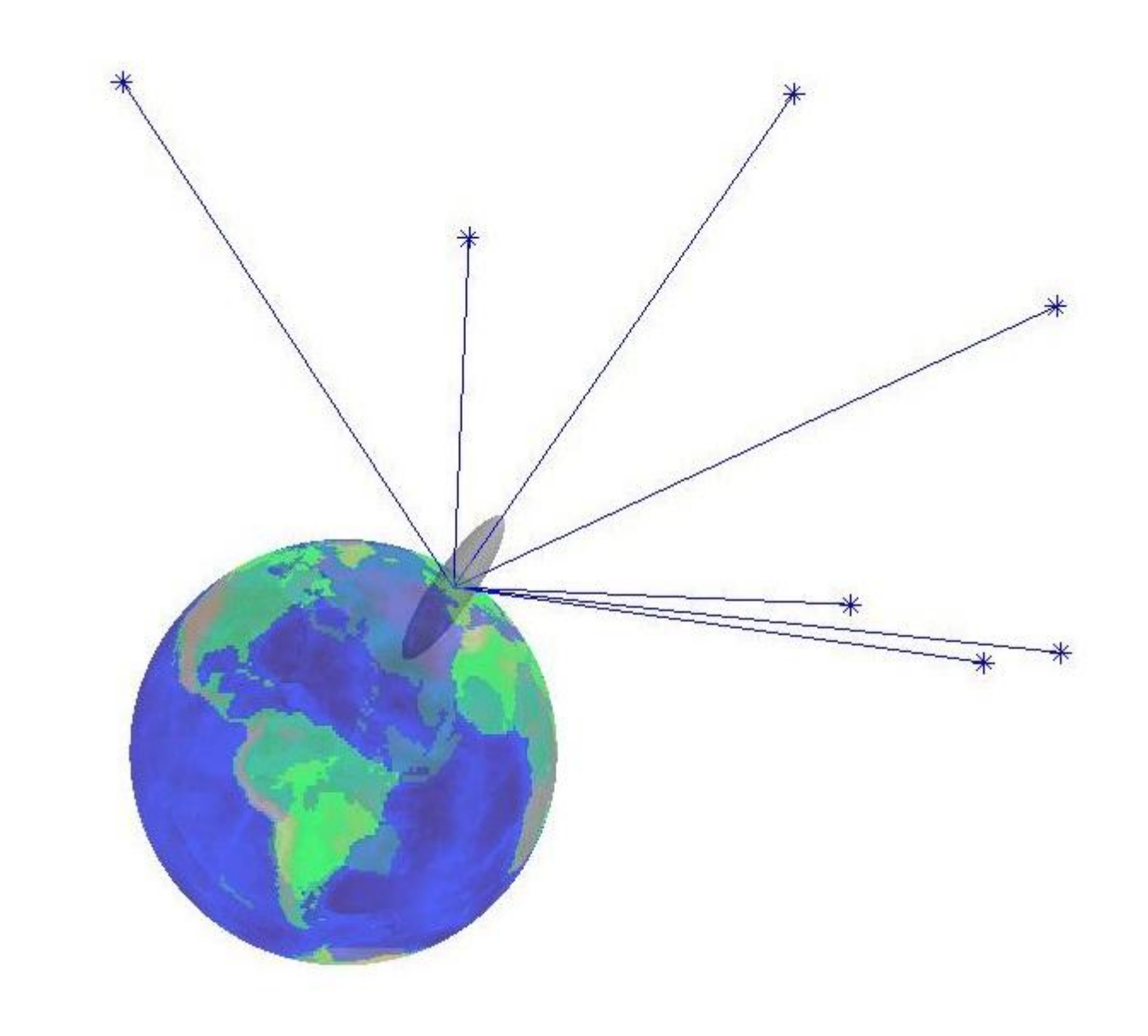

Che può essere confrontato con l'analogo ottenuto nella soluzione con pesi uguali nella figura seguente in cui compaiono contemporaneamente i due ellissoidi visti in trasparenza

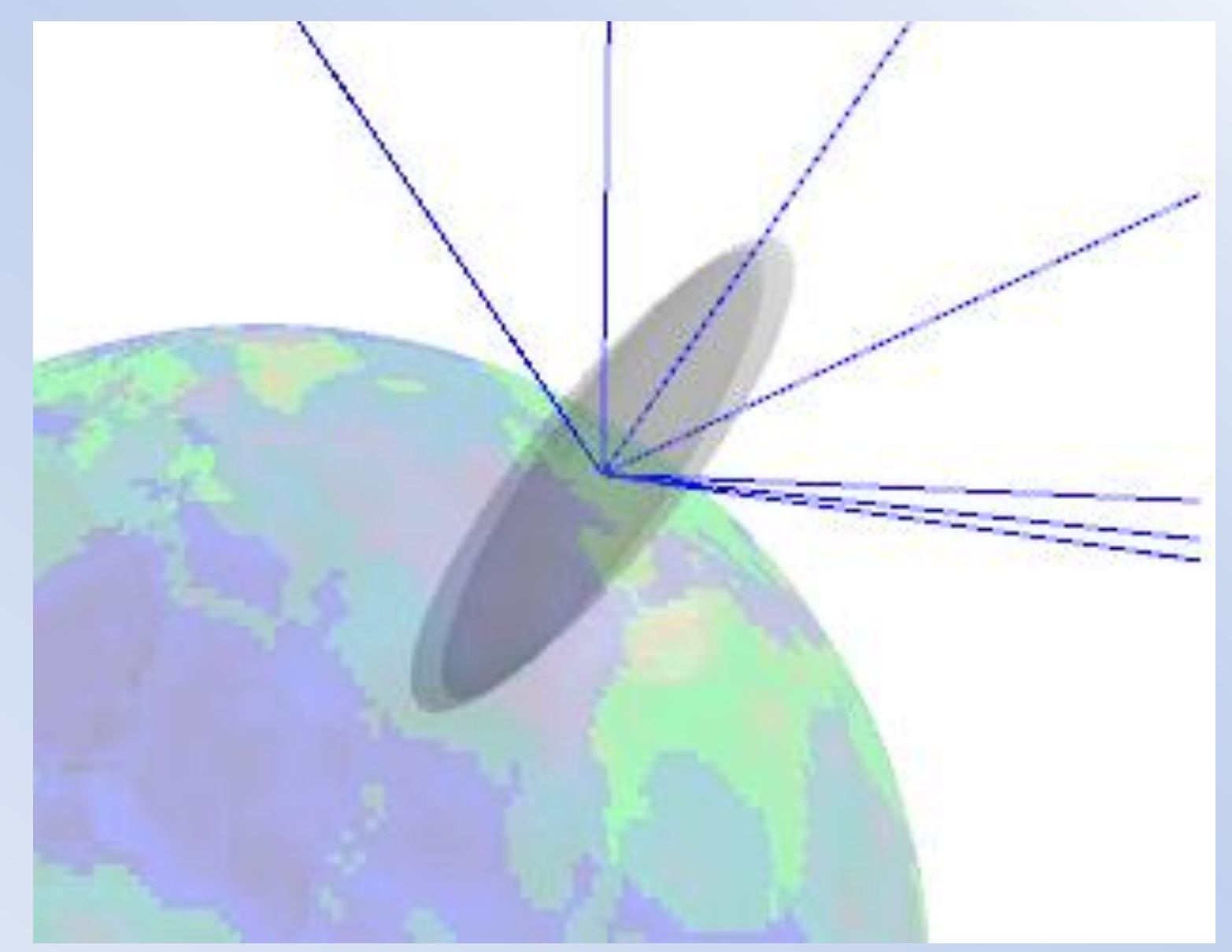